Espace pédagogique de l'académie de Poitiers > Économie Gestion LGT > Se former > Usages numériques > PGI > **OpenERP** 

<https://ww2.ac-poitiers.fr/ecolgt/spip.php?article293> -

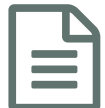

publié le 28/05/2012 - mis <sup>à</sup> jour le 20/07/2018 OpenERP en BTS AM

*Descriptif :*

Ressources proposées par l'académie de Besançon.

Le référentiel du BTS AM prévoit l'utilisation d'un PGI.

Les ressources proposées par N. [Breton-Schneider](http://ecogestion.ac-besancon.fr/?s=pgi+openerp) et S. Wimmer G, dans le cadre du groupe de travail PGI de l'académie de Besançon, permettent de mettre en œuvre les fonctionnalités nécessaires au travers de l'outil libre et gratuit OpenERP.

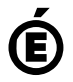

 **Académie de Poitiers** Avertissement : ce document est la reprise au format pdf d'un article proposé sur l'espace pédagogique de l'académie de Poitiers. Il ne peut en aucun cas être proposé au téléchargement ou à la consultation depuis un autre site.